```
let p = Text "Hey there!"
in case p of
    PText \_ -> 1
    PHeading \angle \angle -> 2
    PList \_ \_ \rightarrow 3
```
- **A.** Syntax error
- **B.** Type error
- **C.** Paragraph
- **D.** Int
- **E.** Paragraph -> Int

# *Building data types*

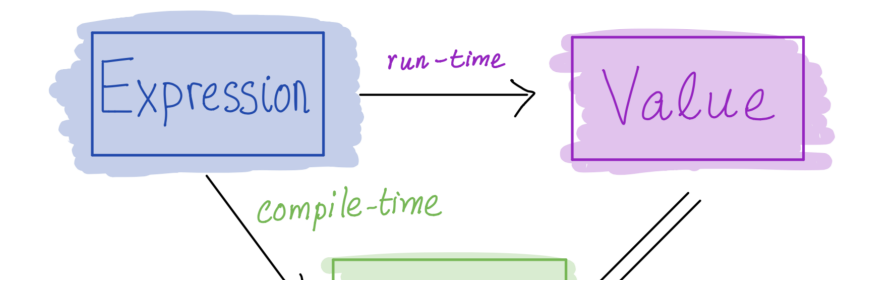

 $T = T_1$  'and  $T_2$ 

 $T = \frac{1}{T}$  inside

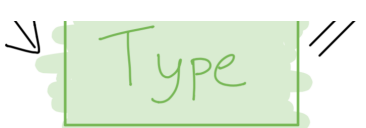

Three key ways to build complex types/values:

- 1. **Product types** (**each-of**): a value of T contains a value of T1 *and* a value of T2 **[done]**  $T = T_1$  "or"  $T_2$ 
	- $\circ$  Cartesian *product* of two sets:  $v(T) = v(T_1) \times v(T_2)$
- 2. **Sum types** (**one-of**): a value of T contains a value of T1 *or* a value of T2 **[done]**

Union (*sum*) of two sets: *v*(*T*) = *v*(*T*1) ∪ *v*(*T*2)

3. **Recursive types**: a value of  $\mathsf{f}$  contains a sub-value of the same type T

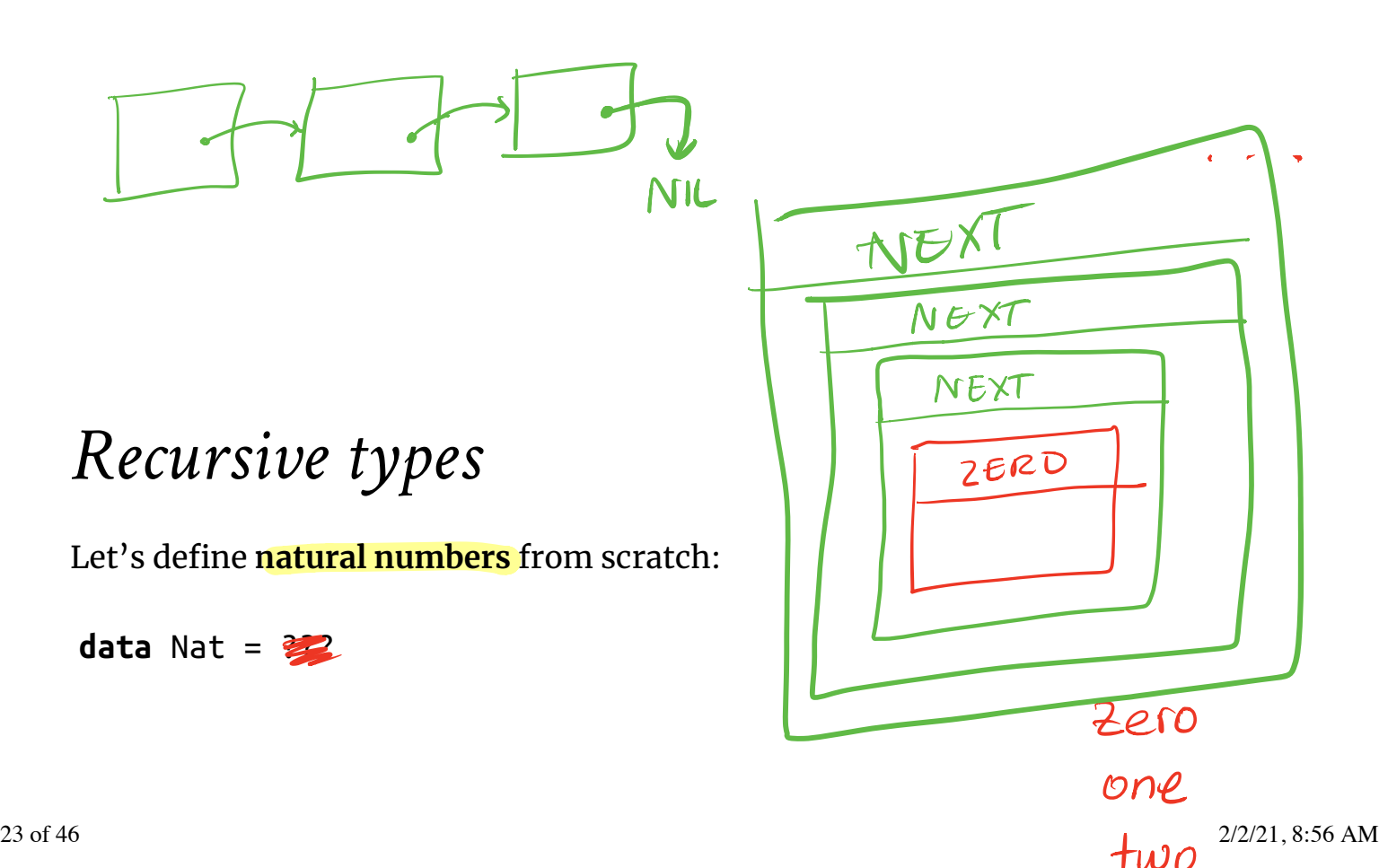

data Nat = Zero | Succ Nat

A **Nat** value is:

- either an *empty* box labeled Zero
- or a box labeled Succ with another Nat in it!

*Functions on recursive types*

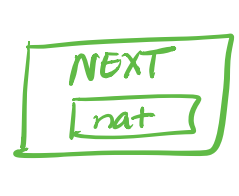

ZERC

Some Nat values:

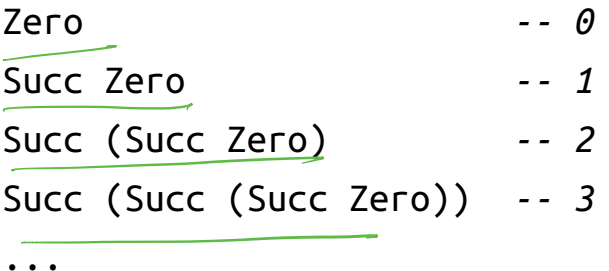

**Recursive code mirrors recursive data**

#### *1. Recursive type as a parameter*

**data** Nat = Zero *-- base constructor* | Succ Nat *-- inductive constructor*

**Step 1:** add a pattern per constructor

toInt :: Nat -> Int toInt Zero = ... *-- base case* toInt (Succ n) = ... *-- inductive case -- (recursive call goes here)*

**Step 2:** fill in base case:

toInt :: Nat -> Int  $\text{toInt}\ \text{Zero}$  =  $\theta$   $\text{-}$  *-- base case* toInt (Succ n) = ... *-- inductive case -- (recursive call goes here)*

**Step 2:** fill in inductive case using a recursive call:

toInt :: Nat -> Int toInt Zero = 0 *-- base case* toInt (Succ n) = 1 + toInt n *-- inductive case*

data 
$$
Nat = \mathbb{Z}ev
$$
 | Succ  $Nat$   
\n $\bigcap_{aka "Nert"}$ 

What does this evaluate to?

**let <mark>f</mark>oo i = <b>if** i <= 0 **then** Zero **else** Succ (foo (i - 1))<br>**in** foo 2 **in** foo 2

**A.** Syntax error

*QUIZ*

- **B.** Type error
- **C.** 2
- **D.** Succ Zero
- **E.** Succ (Succ Zero)

#### *2. Recursive type as a result*

**data** Nat = Zero *-- base constructor* | Succ Nat *-- inductive constructor* fromInt :: Int -> Nat fromInt n | n <= 0 = Zero *-- base case* | otherwise = Succ (fromInt (n - 1)) *-- inductive case -- (recursive call goes her*

#### *e)*

## *EXERCISE: Putting the two together*

**data** Nat = Zero *-- base constructor* | Succ Nat *-- inductive constructor* O

add :: Nat -> Nat -> Nat add n m = ???  $\frac{2}{3}$ 

sub :: Nat -> Nat -> Nat sub n m = ???

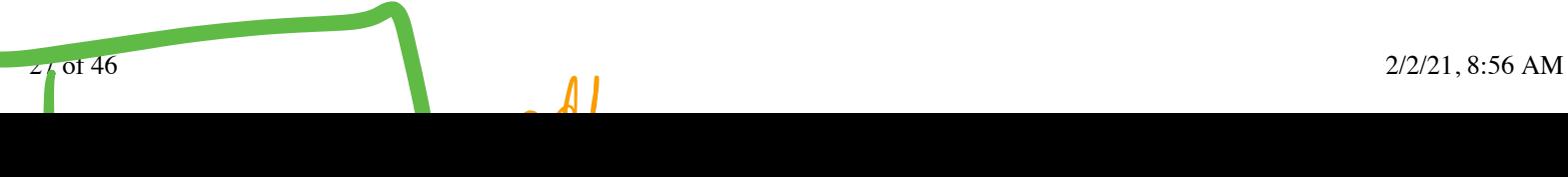

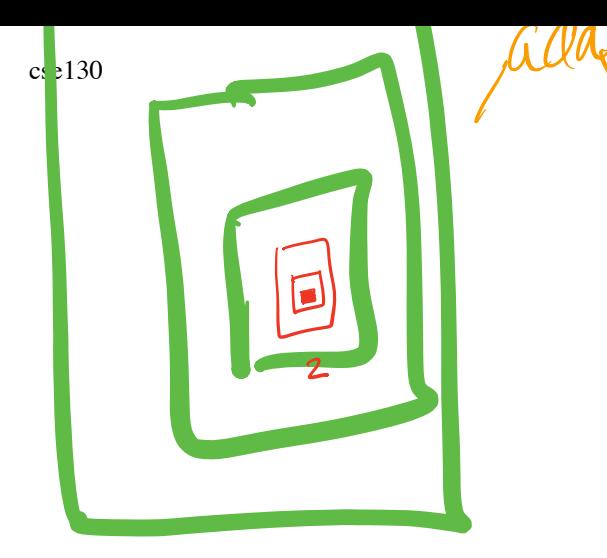

# *EXERCISE: Putting the two together*

**data** Nat = Zero *-- base constructor* | Succ Nat *-- inductive constructor* data Nat Zero

add :: Nat -> Nat -> Nat add  $n = ?$ ??

**data** Nat = Zero *-- base constructor* | Succ Nat *-- inductive constructor*

add :: Nat -> Nat -> Nat add Zero m = ??? *-- base case* add (Succ n) m = ??? *-- inductive case*

### *EXERCISE: Putting the two together*

**data** Nat = Zero *-- base constructor* | Succ Nat *-- inductive constructor*

sub :: Nat -> Nat -> Nat sub  $n = ?$ ??

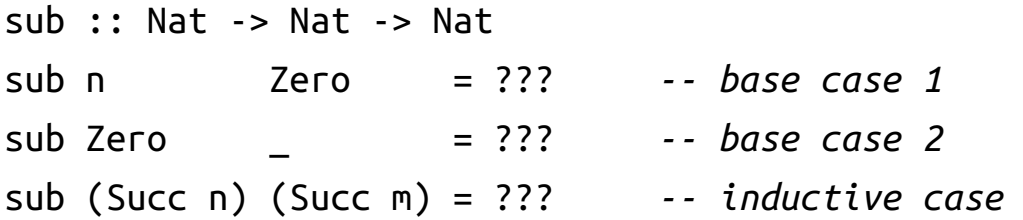

## *Lesson: Recursive code mirrors recursive data*

- Which of **multiple** arguments should you recurse on?
- Key: Pick the right **inductive strategy**!

(easiest if there is a *single* argument of course…)

## *Example: Calculator*

I want to implement an arithmetic calculator to evaluate expressions like:<br> $\frac{C_{\phi}}{\phi}$ :  $\frac{E_{\phi}}{E}$ 

 $• 4.0 + 2.9$  $• 3.78 - 5.92$  $(4.0 + 2.9) * (3.78 - 5.92)$  $\overline{e0} = \overline{N}$  4.0<br> $\overline{e_1} = \overline{e_1}$ <br> $\overline{e_2} = \overline{N}$  4.0

What is a Haskell datatype to *represent* these expressions?

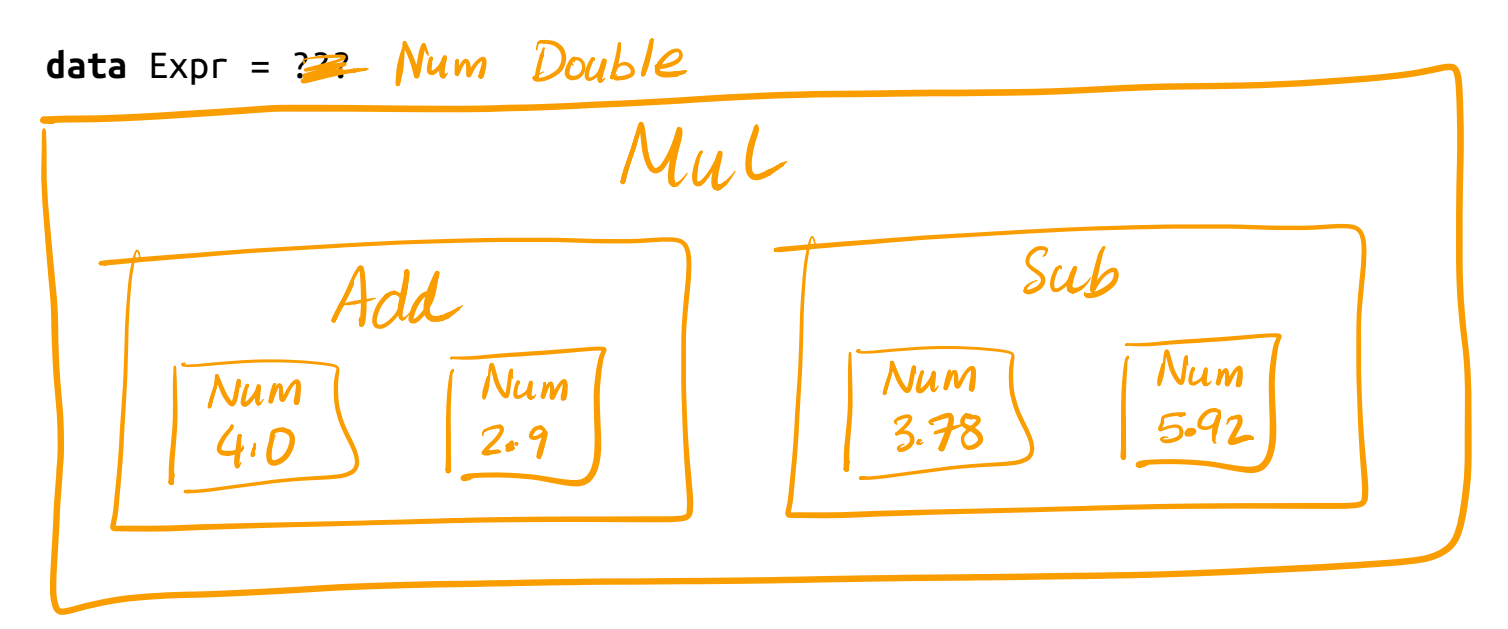

**data** Expr = Num Float | Add Expr Expr | Sub Expr Expr | Mul Expr Expr

We can represent expressions as